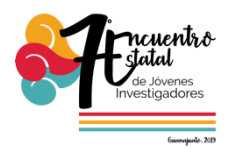

# **Sistema de Inventario, Bitácora y Cepario para el Laboratorio de Diversidad e Interacción Microbiana – Parte 1**

Ramirez Coxcahua Luis David

Asesora : Maria Guadalupe Amezquita Delgado Instituto Tecnológico Superior de Irapuato

# **Resumen**

En este trabajo se presentara el desarrollo del sistema de inventario, bitácora y cerapio, para el Laboratorio de Diversidad e Interacción Microbiana (LDIM) – parte 1 , en el LDIM se cuenta con gran variedad de sustancias químicas o como ellos le denominan reactivos, los cuales son administrados por el personal encargado de dicho laboratorio quienes se encargan de llevar el control del inventario, esta tarea suele ser una de muchas otras de las que se encargan y en ocasiones suele ser muy tardada; El desarrollo de un sistema web ayudara a mejorar la administración del inventario de reactivos, reduciendo los tiempos de dicha tarea, un control más eficaz, generar reportes del inventario y reduciendo los problemas mencionados.

**Palabras clave:** Sistema Web, Laboratorio, Inventario.

# **Introducción**

En el Instituto Tecnológico Superior de Irapuato (ITESI) cuenta con la carrera de Ingeniería en Bioquímica, la cual cuenta con el Laboratorio de Diversidad e Interacción Microbiana (LDIM), en este laboratorio se han presentado diversos problemas en la administración del inventario de reactivos debido a la forma de llevar acabo el inventario del LDIM es muy rudimentaria y ambigua ya que se lleva a lápiz y papel, algunas veces los formatos son elaborados por distintas personas, como pueden ser alumnos de servicio social, personal encargado del laboratorio y

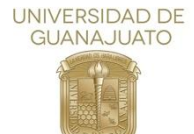

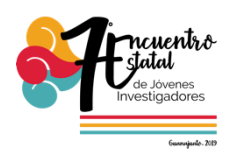

algunos otros alumnos que realizan prácticas en el laboratorio.[1] A lo cual pueden surgir diversos problemas como los expuestos a continuación. Los registros son elaborados en formatos físicos y no son actualizados frecuentemente dado que el proceso para ser actualizados es muy tedioso ya que se tienen que volver a contar todos los reactivos de todos los estantes y volver a realizar el registro de los reactivos con los que se cuenta.[2] Duplicidad de datos y mal conteo físico, ya que al hacer el conteo de registros de reactivos ha llegado a suceder que pasan por alto que algún reactivo ya se metió al conteo y lo vuelven a meter al inventario ya que el inventario se puede llevar acabo por varias personas y estas han llegado a pasar por alto estas circunstancias.[3] Otro problema que se ha presentado en el laboratorio es al momento de comprar los reactivos faltantes ya que por el problema anterior ha pasado que al momento de revisar el inventario para checar que reactivo ya se terminó o está por terminarse, pero si como se presentó el problema ya mencionado anteriormente como hubo duplicidad de alguna materia no se sabe con exactitud si el reactivo ya se terminó o aún existe alguna cantidad de este. Se desarrollara e implementar un sistema web que ayude y facilite la forma en que se administra el inventario de reactivos de dicho laboratorio, con la finalidad de reducir estos problemas que se presentan frecuentemente en el mismo, en el cual se llevara un control donde se registren las nuevas entradas de reactivos con la información necesaria como que reactivo entro, la cantidad, la fecha, quien lo registro, entre algunos otros datos, también las salidas de los reactivos con la información requerida, de igual forma contara con alertas y notificaciones para informar la insuficiencia de reactivos y de esta manera siempre allá suficientes para la realización de los proyectos de los alumnos.

#### **Objetivos:**

#### **General**

Desarrollar un sistema web, que permita llevar el control del inventario de reactivos, cepas, bitácora de uso y movimientos de los reactivos dentro del Laboratorio de Diversidad e Interacción Microbiana.

#### **Particulares**

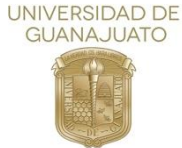

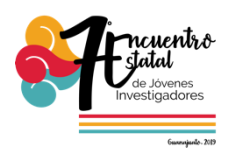

- Diseñar y desarrollar un sistema web.
- Registrar movimientos de los reactivos.
- Alertas y notificaciones de aviso de insuficiencia de reactivos.

## **Justificación**

Existen sistemas que apoyan en la administración de inventarios de almacenes y laboratorios, pero algunos son muy costosos o no cuentan con las especificaciones requeridas. Las administradoras del laboratorio obtendrán un mejor manejo de información en el sistema, así podrán ver estadísticas de que reactivos se utilizan con mayor frecuencia y a base de eso contar con más que otros que no se usan tanto, podrán consultar el inventario mediante cualquier dispositivo siempre y cuando cuenten con conexión a internet y tengan un navegador web.

## **Metodología**

*Administración:* Define a la administración como; "El proceso de planear, organizar,

dirigir y controlar el uso de los recursos para lograr los objetivos organizacionales". [4]

*Base de datos:* Es una colección de datos persistentes que pueden compartirse e interrelacionarse. [5]

*Sistema:* Conjunto de elementos relacionados entre sí funcionalmente, de modo que

cada elemento del sistema es función de algún otro elemento, no habiendo ningún elemento aislado. [6]

*Plataforma web*: es un documento electrónico que forma parte de la WWW (World Wide Web) generalmente construido en el lenguaje HTML (EUROPEA, 2013).[7]

*HTML:* HTML es el lenguaje central de la Web para crear contenido para que todos lo usen en cualquier lugar. [8]

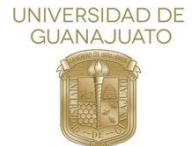

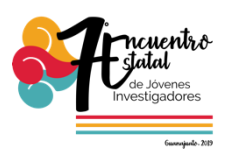

*CSS:* Es el lenguaje para describir la presentación de las páginas Web, incluyendo colores, diseño y fuentes. Permite adaptar la presentación a diferentes tipos de dispositivos, como pantallas grandes, pantallas pequeñas o impresoras. [8]

Se utilizó el ciclo de vida iterativo para el desarrollo del sistema, ya que con cada una de sus iteraciones se pueden detectar problemas e ir mejorando el sistema en cada iteración, tal como se muestran en la Figura 1. Ciclo de vida iterativo.

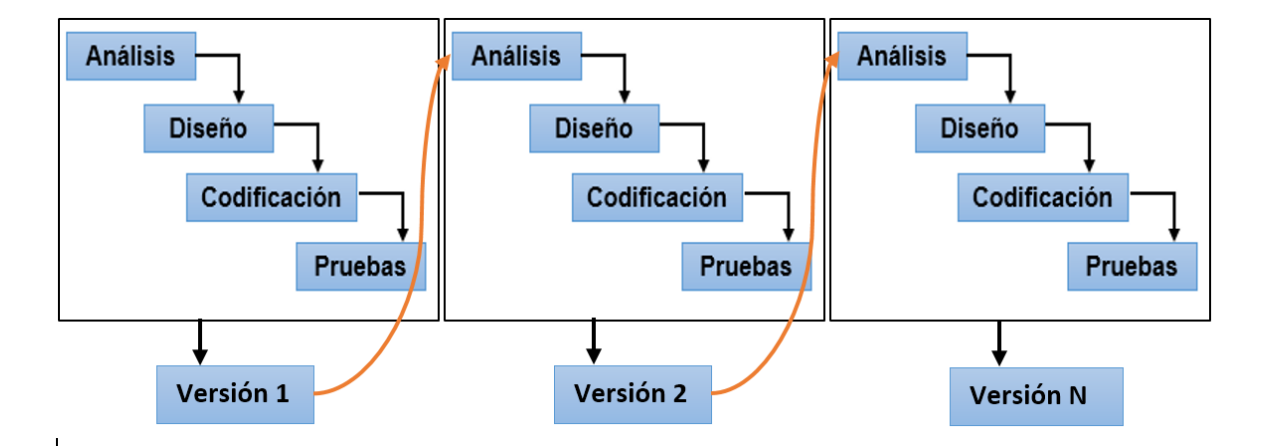

**Fig. 1** Ciclo de vida interactivo.

Este ciclo de vida cuenta con cuatro fases las cuales se describen a continuación: *Análisis:* En esta fase se hizo una investigación acerca de los requerimientos necesarios para la realización de este sistema, así como las herramientas necesarias las cuales se adaptaran las necesidades requeridas. **Diseño:** Después de hacer la investigación de las herramientas que se podían utilizar se seleccionaron las más adecuadas y con esto se empezó a hacer un modelo para tener bien definido como se iba a realizar. **Codificación:** en esta parte del ciclo de vida se programaron cada una de las interfaces que ya anteriormente se habían definido en la fase de modelo. **Pruebas:** en esta fase se realizan pruebas para verificar que todos los procesos del sistema funcionen acorde a las necesidades y se llevó avance a las encargadas del LDIM para ser verificado y ver posibles cambios del sistema o alguna mejora.

Vol. 6 (2019) 7º Encuentro de Jóvenes Investigadores *Versión n:* Es la fase final después de haber pasado por todas y cada una de las etapas anteriores, en esta parte se puede decir que se obtiene el producto final,

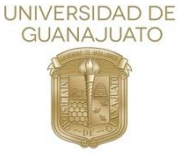

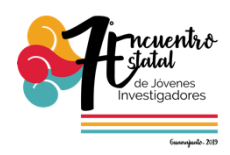

sin embargo a esta versión del producto es posible aplicar nuevamente las etapas para mejorar el sistema.

## **Resultados**

En la realización de este sistema se utilizaron diversas herramientas de programación como se puede observar en la Figura 2, la realización de estos apartados denominados registro de reactivos. El sistema fue desarrollado con la herramienta HTML5, para crear el sistema web, así como las funcionalidades para hacer el sistema más atractivo. También se utilizó CSS3, para dar estilo y diseño a los elementos que se implementaron en las pantallas, para el resguardo de la información (registros) se utilizó el sistema gestor de base de datos MySQL, ya que es libre y puede almacenar grandes cantidades de información, la cual fue manipulada con el lenguaje de programación PHP para el funcionamiento de los formularios.

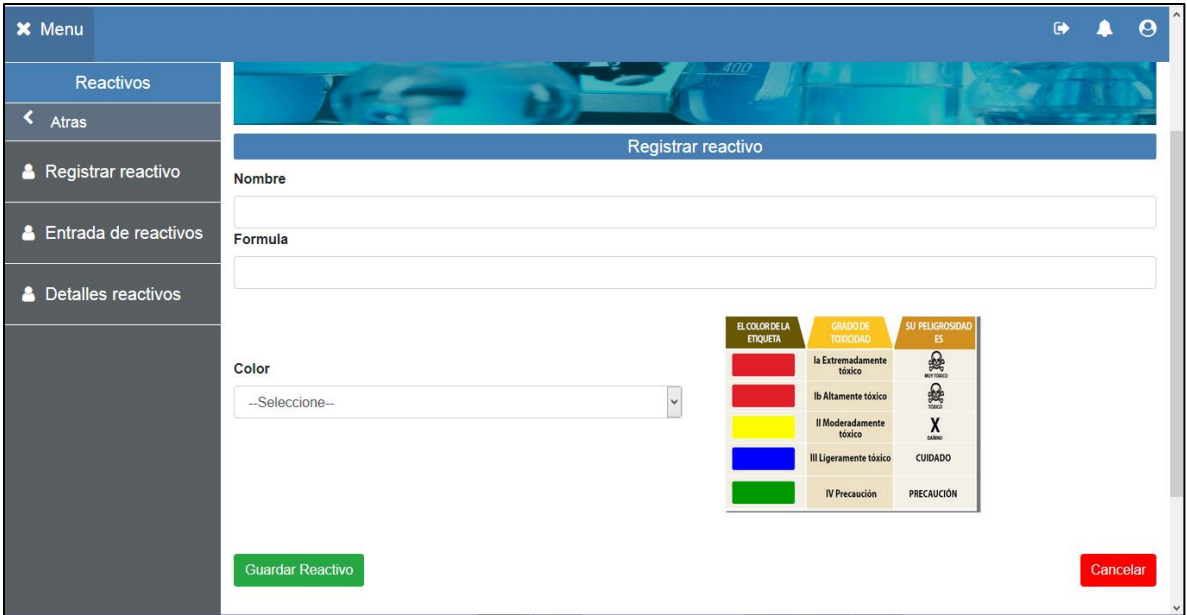

**Fig. 2** Captura de pantalla "Registro de reactivos".

En la Figura 3 se muestra el listado de reactivos que ya fueron registrados se muestran datos ficticios que fueron agregados durante pruebas realizadas.

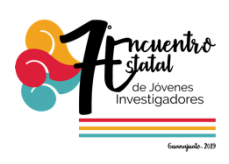

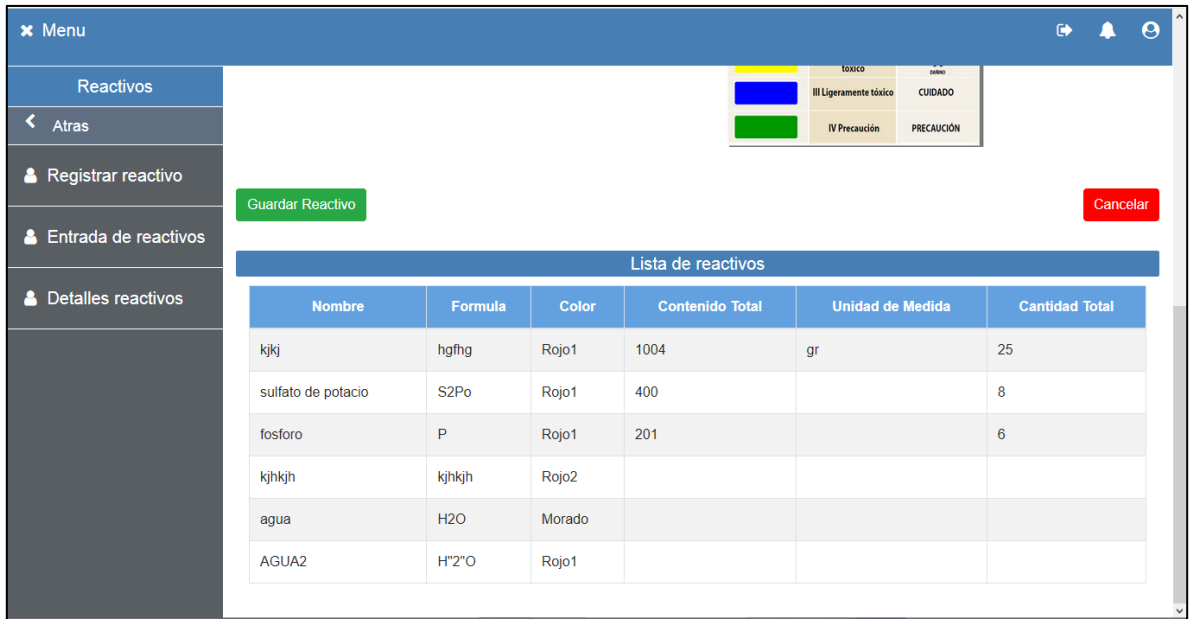

**Fig. 3** Captura de pantalla "Reactivos registrados".

En la figura 4 se muestra la pantalla para registrar una nueva entrada al almacén de reactivos.

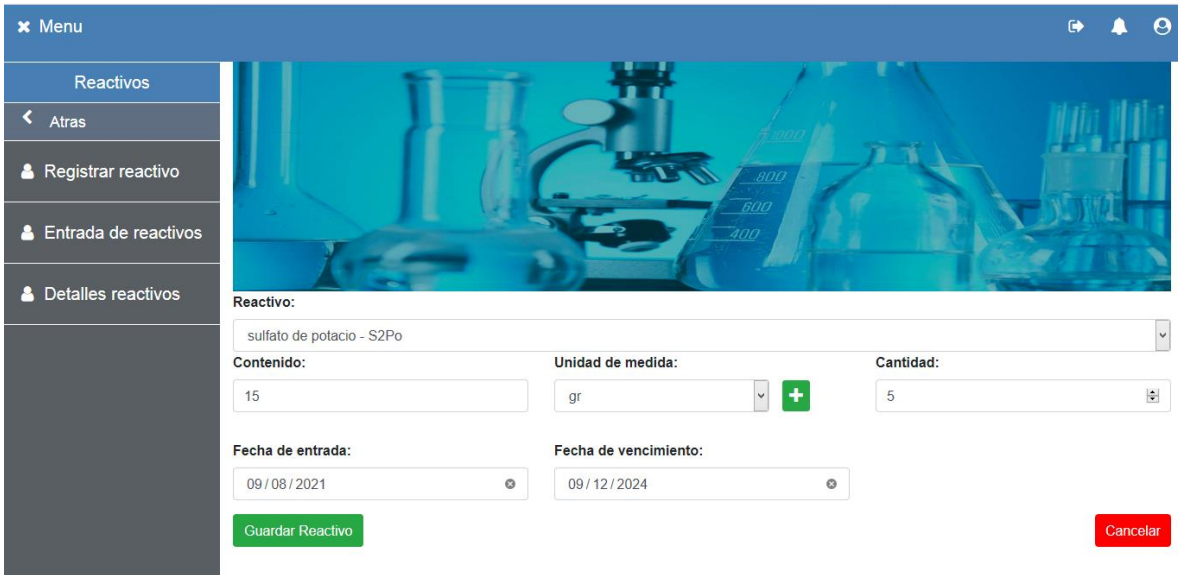

**Fig. 4** Captura de pantalla "Registro de entradas de reactivos".

En la figura 5 se muestra una tabla de las entradas que se han hecho al almacén. Se muestran datos ficticios en la tabla que fueron agregados durante pruebas realizadas.

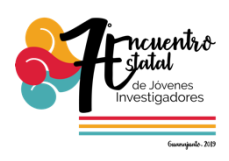

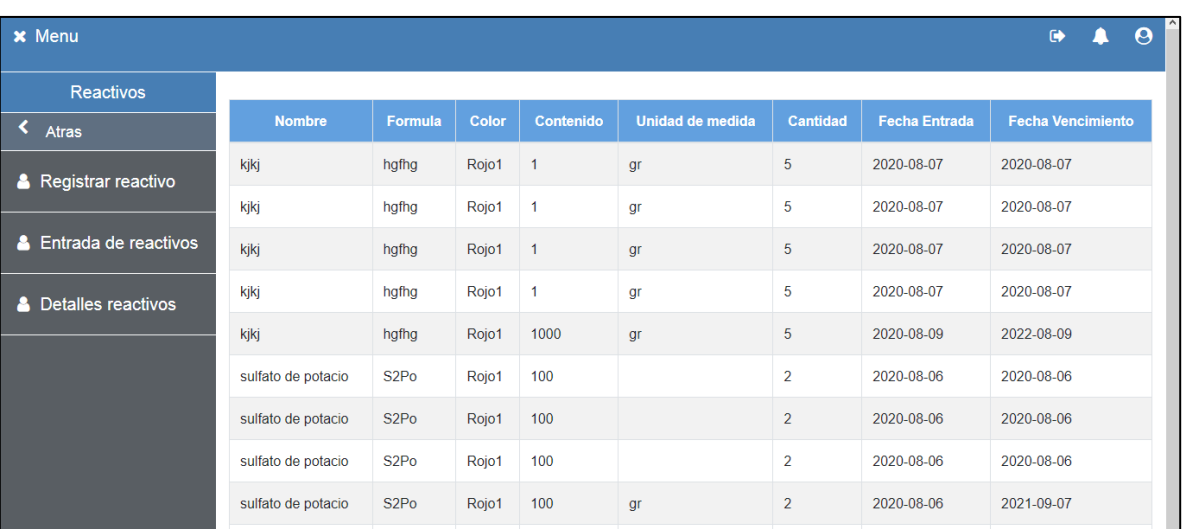

**Fig. 5** Captura de pantalla "Tabla de registros de entrada".

#### **Conclusiones**

Para la realización de este proyecto se propuso el desarrollo e implementación de un sistema web para brindar apoyo en la administración del inventario de los reactivos en el LDIM, con la finalidad de reducir problemas que se presentan frecuentemente en dicho laboratorio y de cierta forma mejorar el rendimiento del mismo.

Hoy en día el uso de la tecnología web influye mucho en diversos campos, brindando distintos servicios que facilitan y hacen que los procesos sean más sencillos y eficientes de implementar para obtener una forma más eficaz y efectiva de brindar los servicios a las personas adecuadas y/o interesadas.

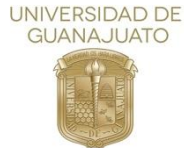

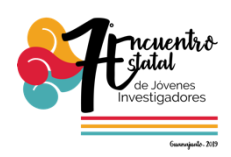

## **Referencias.**

[1] V.c.C.A, *« CONCEPTODEFINICION.DE, »* 2013-2019. [En línea]. Available: https://definicion.de/laboratorio/ . [Último acceso: 5 julio 2019]. [2] J. Ferrer, *«Definición ABC,»* [En línea]. Available: [https://www.definicionabc.com/acerca-de.](https://www.definicionabc.com/acerca-de) [Último acceso: 6 julio 2019]. [3] R, Ecu, *<<Ecu Red, >>* 2011. [En Línea]. Available: [https://www.ecured.cu/Sustancia\\_qu%C3%ADmica.](https://www.ecured.cu/Sustancia_qu%C3%ADmica) [Último acceso: 15 junio 2019].

[4]: Del libro: *«Introducción a la Teoría General de la Administración»*, Séptima Edición, de Chiavenato Idalberto, McGraw-Hill Interamericana, 2004, Pág. 10. [5] M. V.Mannino, Administración de bases de datos diseño y desarrollo de aplicaciones. México df: Mc Graw Hill, 2007. [6]: J. F. Mora, *«Diccionario de Filosofía,»* 1979. [En línea]. Available: http://www.filosofia.org/enc/fer/sistema.htm. [Último acceso: lunes junio 2019] [7]: V. Ideas, *«Volcando Ideas,»* 2013. [En línea]. Available: [https://www.volcandoideas.es/servicios/desarrollo-web.](https://www.volcandoideas.es/servicios/desarrollo-web) [Último acceso: martes julio 2019]. [8]: U. d. Murcia, «Introducción a HTML y CSS. Desarrollo de Aplicaciones Web.

*Universidad de Murcia,»* 2 11 2019. [En línea]. Available: [https://www.um.es/docencia/barzana/DAWEB/2017-18/daweb-tema-1introduccion](https://www.um.es/docencia/barzana/DAWEB/2017-18/daweb-tema-1introduccion-html-css.html)[html-css.html.](https://www.um.es/docencia/barzana/DAWEB/2017-18/daweb-tema-1introduccion-html-css.html) [Último acceso: viernes julio 2019].